Министерство цифрового развития, связи и массовых коммуникаций Российской Федерации Федеральное государственное бюджетное образовательное учреждение высшего образования «Сибирский государственный университет телекоммуникаций и информатики» (СибГУТИ)

Уральский технический институт связи и информатики (филиал) в г. Екатеринбурге (УрТИСИ СибГУТИ)

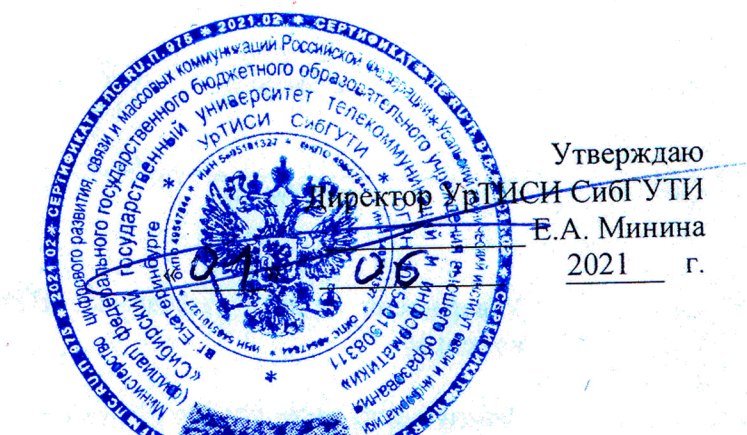

# РАБОЧАЯ ПРОГРАММА

По практике «Производственная (преддипломная) практика» для основной профессиональной образовательной программы по направлению 11.03.02 «Инфокоммуникационные технологии и системы связи» направленность (профиль) - Инфокоммуникационные технологии в услугах связи квалификация - бакалавр форма обучения - очная

год начала подготовки (по учебному плану) - 2021

Екатеринбург 2021

Министерство цифрового развития, связи и массовых коммуникаций Российской Федерации Федеральное государственное бюджетное образовательное учреждение высшего образования «Сибирский государственный университет телекоммуникаций и информатики» (СибГУТИ)

Уральский технический институт связи и информатики (филиал) в г. Екатеринбурге (УрТИСИ СибГУТИ)

> Утверждаю Директор УрТИСИ СибГУТИ \_\_\_\_\_\_\_\_\_\_\_\_\_ Е.А. Минина « » 2021 г.

# **РАБОЧАЯ ПРОГРАММА**

По практике «**Производственная (преддипломная) практика**» для основной профессиональной образовательной программы по направлению 11.03.02 «Инфокоммуникационные технологии и системы связи» направленность (профиль) – Инфокоммуникационные технологии в услугах связи квалификация – бакалавр форма обучения – очная год начала подготовки (по учебному плану) – 2021

Екатеринбург 2021

Рабочая программа производственной (преддипломной) практики составлена в соответствии с требованиями ФГОС ВО по направлению подготовки 11.03.02 «Инфокоммуникационные связи»и Положением об организации и осуществления в технологии и системы образовательным программам высшего деятельности  $\overline{0}$ СибГУТИобразовательной образования - программам бакалавриата, программам специалитета, программам магистратуры.

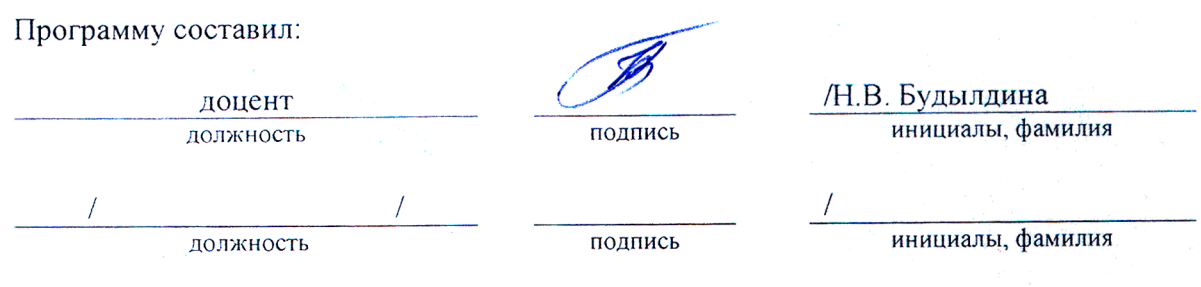

заседании ИТиМС от 28.05.2021 протокол № 9 Утверждена на кафедры

Заведующий кафедрой (разработчика)

28.05.2021  $\Gamma$ .

Заведующий кафедрой (выпускающей) подпись

толпись

/Н.В. Будылдина/ инициалы, фамилия

/Н.В. Будылдина / инициалы, фамилия

/Н.В. Будылдина/ инициалы, фамилия

28.05.2021  $\Gamma$ .

Согласовано Ответственный по ОПОП (руководитель ОПОП) подпись

28.05.2021 r.

Основная и дополнительная литература, указанная в рабочей программе, имеется в наличии в библиотеке института и ЭБС.

Зав. библиотекой

/ С.Г. Торбенко инициалы, фамилия

подпись

Рабочая программа производственной (преддипломной) практики составлена в соответствии с требованиями ФГОС ВО по направлению подготовки 11.03.02 «Инфокоммуникационные технологии и системы связи»и Положением об организации и осуществления в СибГУТИобразовательной деятельности по образовательным программам высшего образования – программам бакалавриата, программам специалитета, программам магистратуры.

Программу составил:

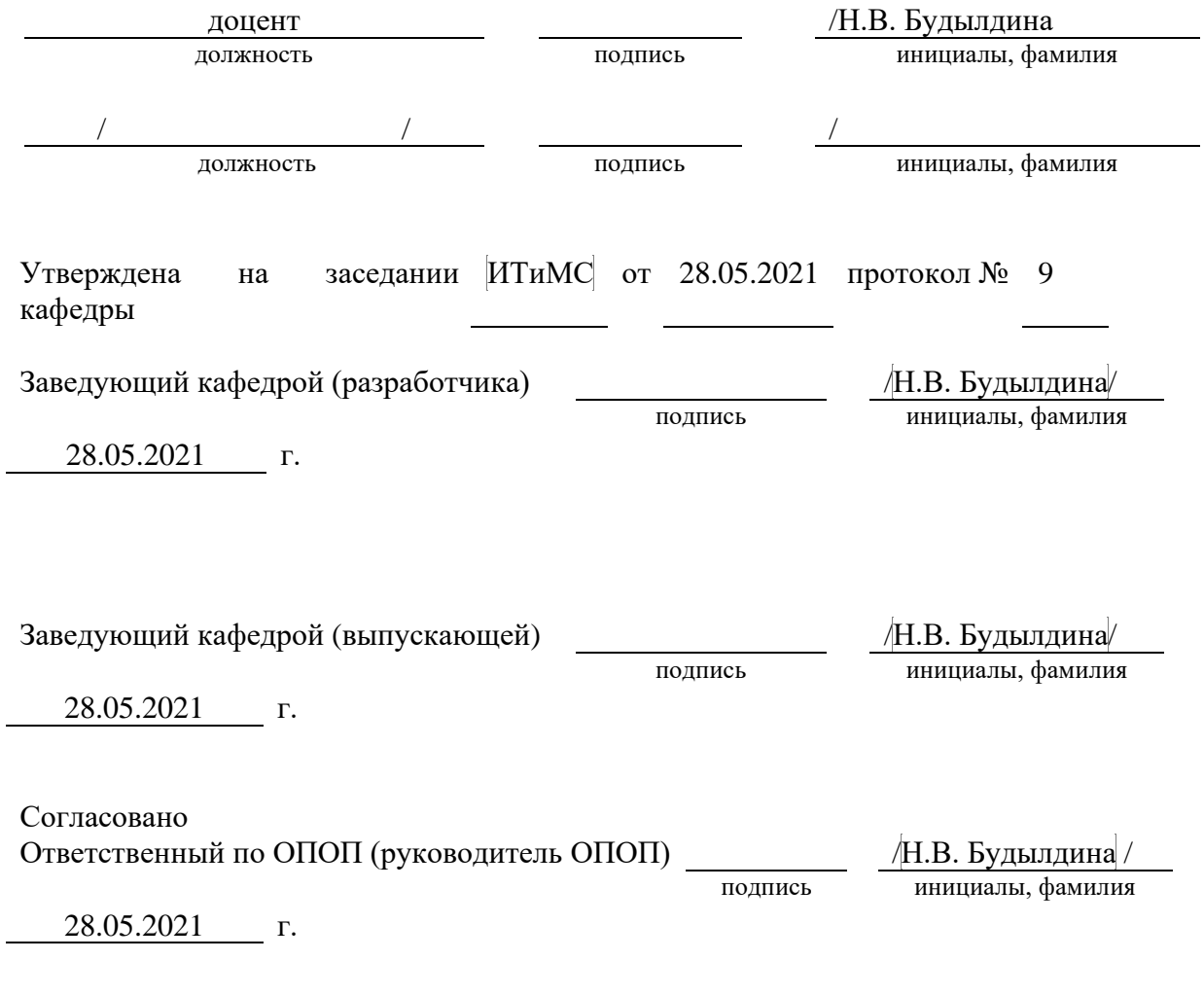

Основная и дополнительная литература, указанная в рабочей программe, имеется в наличии в библиотеке института и ЭБС.

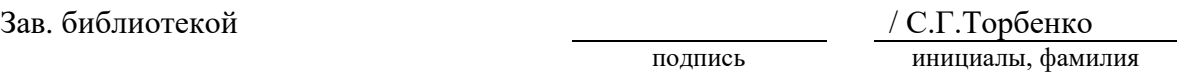

## **1 ВИД, ТИП, СПОСОБ И ФОРМЫ ПРОВЕДЕНИЯ ПРАКТИКИ**

- **1.1. Вид практики** производственная
- **1.2. Тип практики –** преддипломная.
- **1.3. Способ проведения практики** стационарная
- **1.4 Форма проведения практики** дискретная

# **МЕСТО ДИСЦИПЛИНЫ В СТРУКТУРЕ ОБРАЗОВАТЕЛЬНОЙ ПРОГРАММЫ**

Практика относится к блоку практик (Б2) Шифр дисциплины в рабочем учебном плане – Б2.В.02 (П).

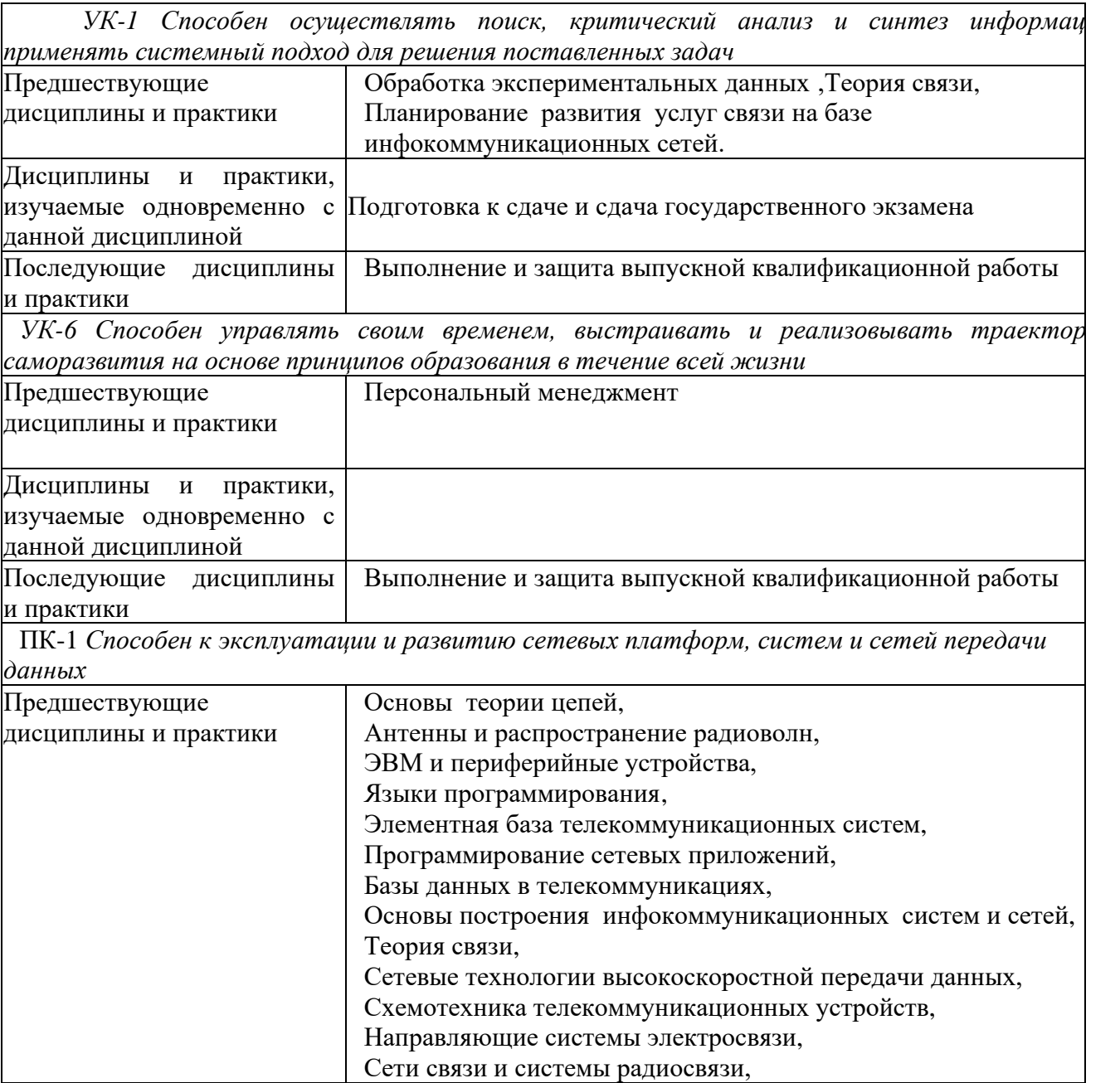

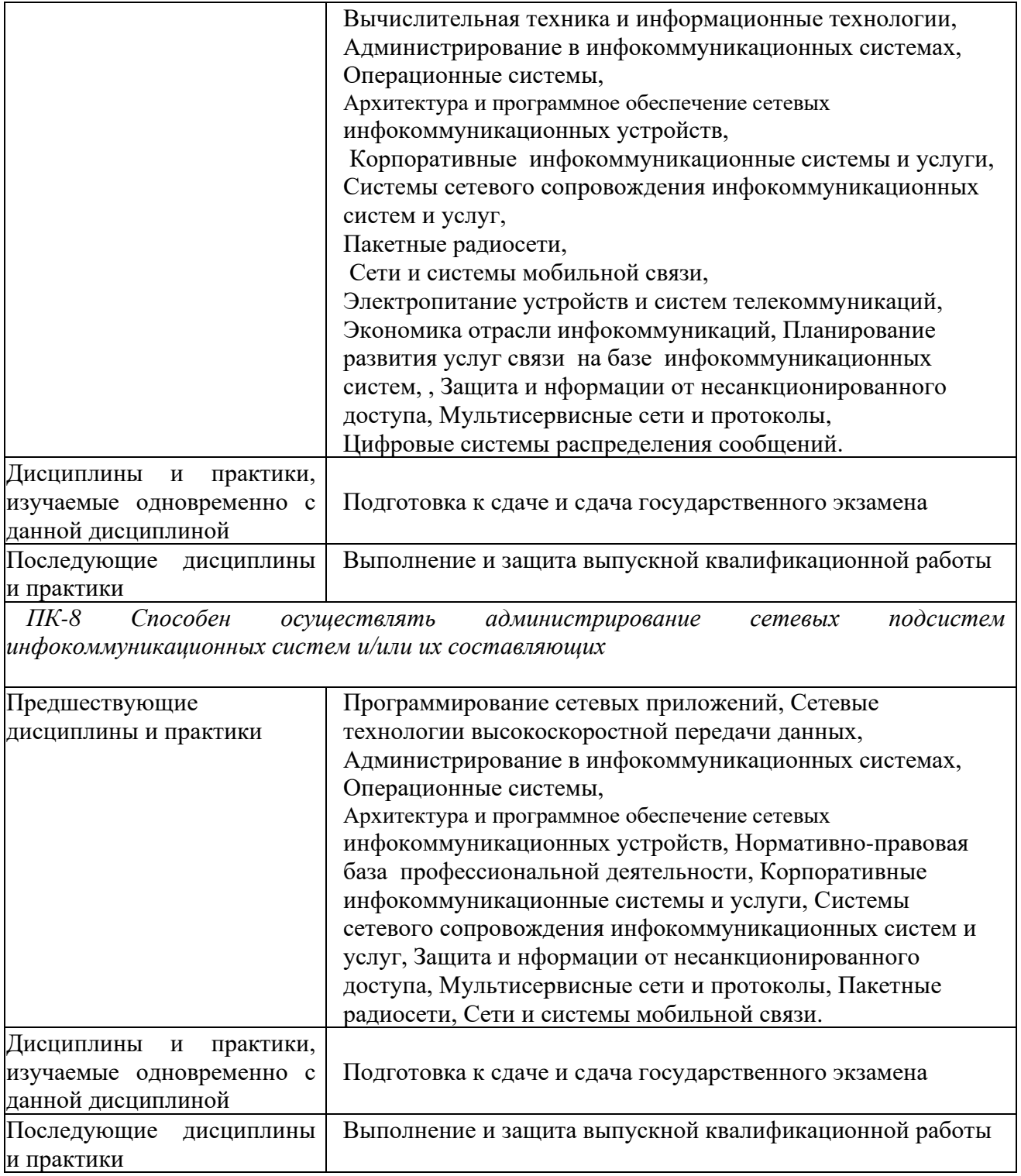

## **3 ТРЕБОВАНИЯ К РЕЗУЛЬТАТАМ ПРИ ПРОХОЖДЕНИИ ПРАКТИКИ**

В результате прохождения практики обучающийся должен демонстрировать освоение следующих компетенций по дескрипторам «знания, умения, владения», соответствующие тематическим разделам дисциплины, и применимые в их последующем обучении и профессиональной деятельности:

*УК-1 Способен осуществлять поиск, критический анализ и синтез информации, применять системный подход для решения поставленных задач*

#### **Знать:**

- методики поиска, сбора и обработки информации;

- актуальные российские и зарубежные источники информации в сфере профессиональной деятельности

#### **Уметь***:*

- применять методики поиска, сбора и обработки информации;

- осуществлять критический анализ и синтез информации, полученной из разных источников;

- применять системный подход для решения поставленных задач

#### **Владеть:**

- методами поиска, сбора и обработки, критического анализа и синтеза информации;

- методикой системного подхода для решения поставленных задач.

*УК-6 Способен управлять своим временем, выстраивать и реализовывать траекторию саморазвития на основе принципов образования в течение всей жизни*

#### **Знать:**

- основные приемы эффективного управления собственным временем

#### **Уметь:**

- управлять своим временем, выстраивать и реализовывать траекторию саморазвития на основе принципов образования

#### **Владеть:**

- навыками управления своим временем, организацией и реализацией траектории саморазвития на основе принципов образования для повышения эффективности результата обучения

*ПК-1 Способен к эксплуатации и развитию сетевых платформ, систем и сетей передачи данных*

#### *Знать*

- основные протоколы и стандарты высокоскоростных сетевых технологий, нормативную и правовую документацию, терминологию, способы кодирования и мультиплексирования данных в современных сетевых технологиях;

- основы реализации современных сред передачи данных, высокоскоростные методы доступа в канал и методы коммутации;

- способы связи сегментов сетей, способы реализации последней мили;

- способы и средства монтажа, наладки и настройки сетевых средств, проверки их работоспособности и сдачи в эксплуатацию, методы моделирования процессов в инфокоммуникационных системах с использованием специализированных пакетов системных, и прикладных программ, методы управления и эмуляции сетевых устройств

- виды сетевых угроз и методы их реализации;

- методы криптографичекой защиты информации;

- методы защиты от сетевых угроз на разных уровнях эталонной модели;

- методы организации виртуальных частных сетей;

- методы защиты информации на оконечном оборудовании.

-принципы построения учрежденческих коммуникационных систем;

-технологии беспроводной и диспетчерской связи в корпоративных сетях;

-организацию видео- и аудиоконференцсвязи на предприятиях;

-организацию IP-телефонии и call-центров;

-организацию безопасности корпоративных сетей связи.

#### *Уметь*

*-* эксплуатировать оборудование коммутационной подсистемы, сопутствующего оборудования и сетевых платформ

*-* использовать средства диагностики неисправностей, применять современные методы обслуживания.

- настраивать функцию Port Security;

- создавать Access Control List;

- настраивать функции брандмауэра;

- защищать сетевое оборудование от несанкционированного доступа;

- создавать VPN соединения;

-комплектовать учрежденческие коммутационные системы под требования предприятия; -подбирать оборудование для построения корпоративных сетей;

- настраивать оборудование для предоставления определенных услуг и сервисов.

#### *Владеть*

- способами проектирования ИС с применением современных сетевых технологий, принципами работы протоколов маршрутизации и управления;

-способностью применять современные теоретические и экспериментальные методы тестирования и диагностики, готовностью к организации работ по практическому использованию и внедрению результатов испытаний;

- навыками решения производственных задач по защите сетевой безопасности.

*ПК-8 Способен осуществлять администрирование сетевых подсистем инфокоммуникационных систем и/или их составляющих*

#### *Знать*

-архитектуру и общие принципы функционирования, аппаратных, программных и программно-аппаратных средств администрируемой сети;

-установку и эксплуатацию администрируемых сетевых устройств;

-установке и эксплуатация администрируемого программного обеспечения;

-регламенты проведения профилактических работ на администрируемой инфокоммуникационной системе.

#### *Уметь*

-применять методы администрирования систем управления транспортных сетей и сетей передачи данных.

#### *Владеть*

-навыками установки и администрирования сетевых устройств;

- навыками решения производственных задач по защите сетевой безопасности.

-навыками проведения профилактических работ на администрируемой инфокоммуникационной системе;

-навыками установки и эксплуатации сетевого программного обеспечения.

### **4 ОБЪЁМ ПРАКТИКИ**

### **4.1 Очная форма обучения**

Общая трудоемкость практики в 8 семестре, составляет 12 зачетных единиц. По результатам практики предусмотрен зачет.

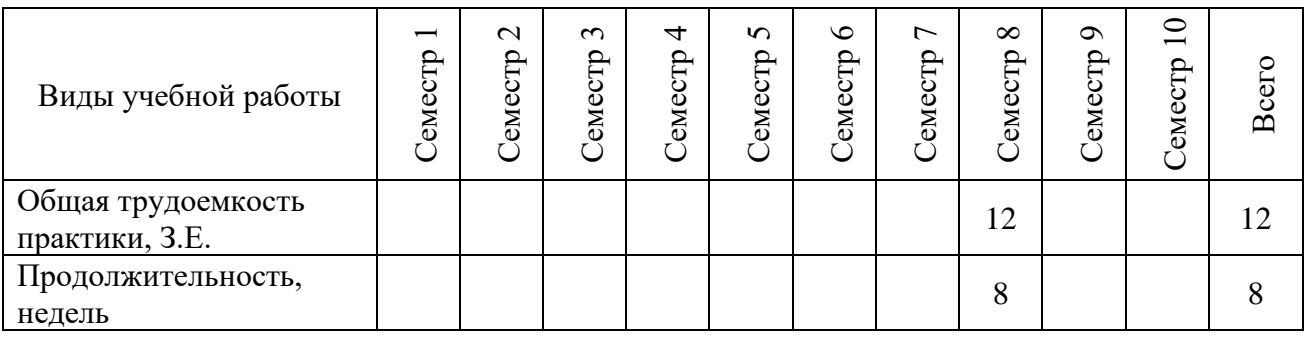

### **4.2 Заочная форма обучения**

Общая трудоемкость практики на 5 курсе, составляет 12 зачетных единиц. По результатам практики предусмотрен зачет.

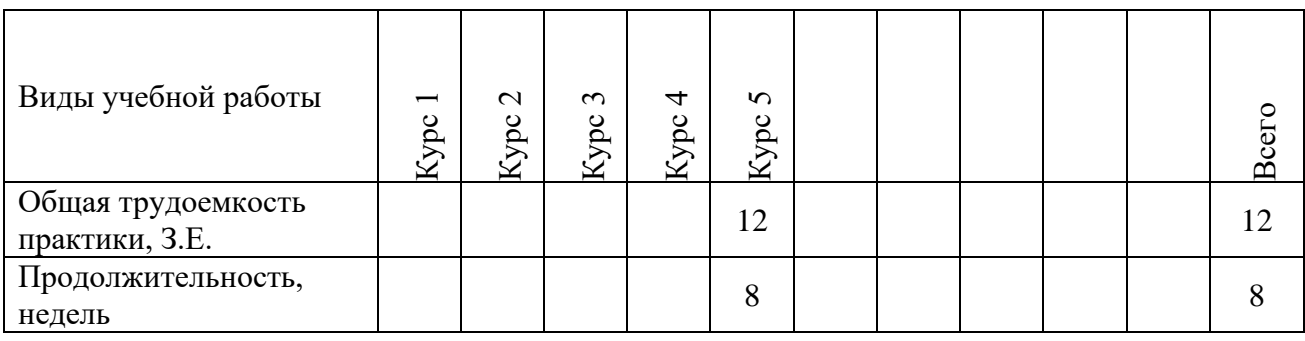

# **5 СОДЕРЖАНИЕ ПРАКТИКИ**

Содержание преддипломной практики определяется темой выпускной квалификационной работы (ВКР).

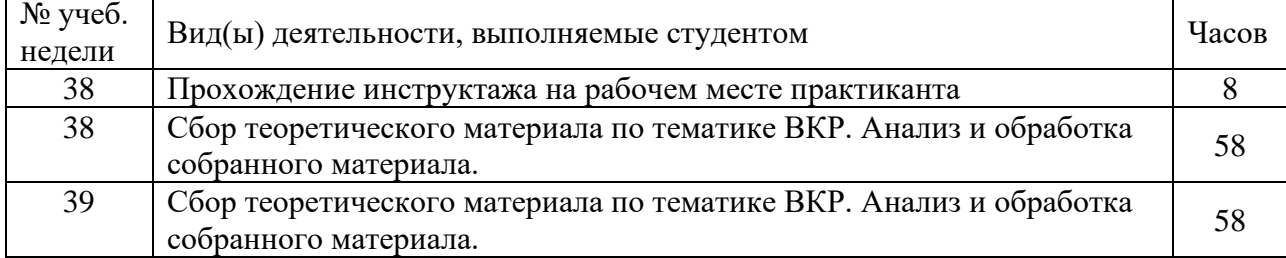

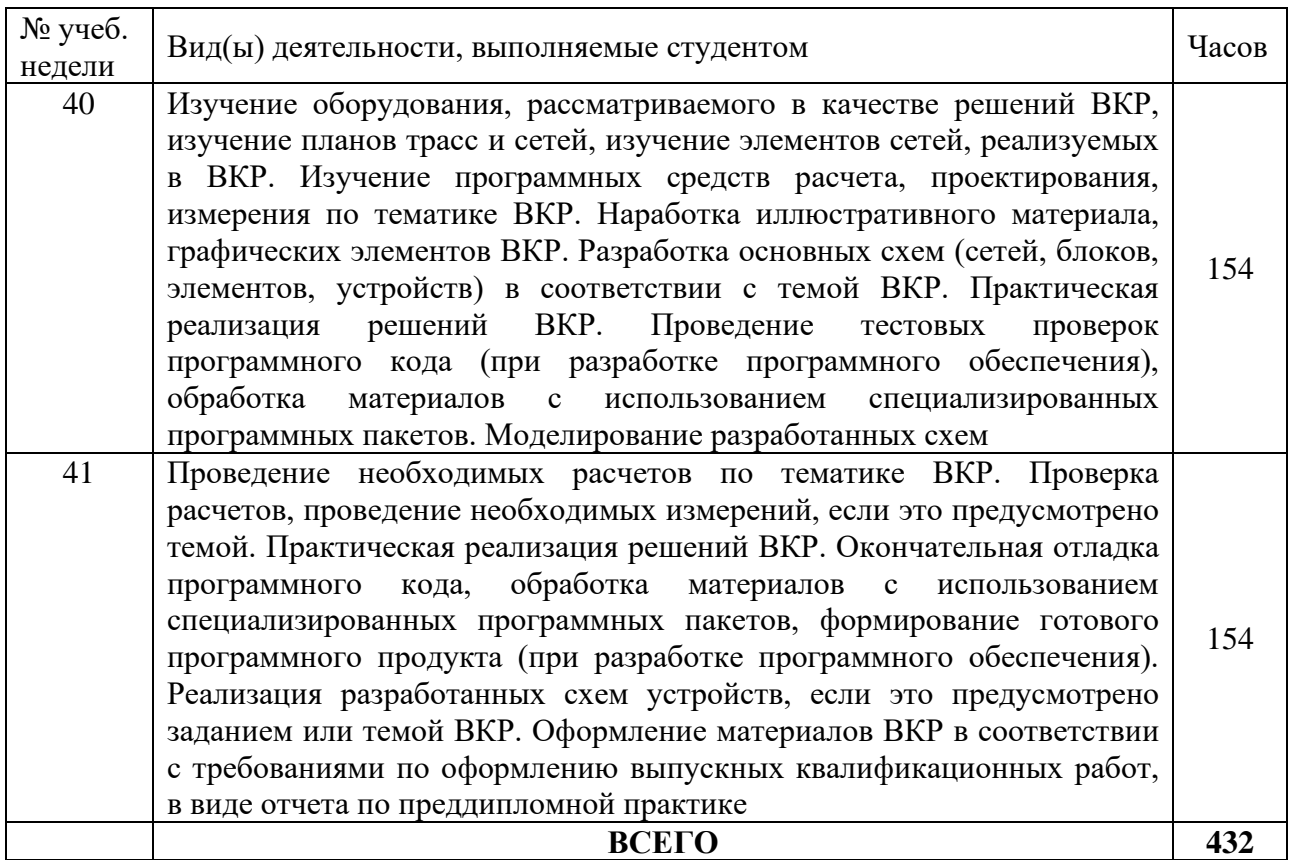

#### **6 ФОРМЫ ОТЧЕТНОСТИ**

В процессе прохождения практики студентом ведется дневник преддипломной практики.

Дневник практики является основным отчетным документом, подтверждающим и характеризующим прохождение студентом практики.

В дневнике отражается основная информация о месте, сроках, содержании и итогах практики.

Данные о месте прохождении практики, сроках начала и окончании практики необходимо заверить в отделе кадров предприятия. Отсутствие подписи инспектора отдела кадров и(или) печатей делает данный документ недействительным.

Индивидуальное задание на практику студент получает в соответствии с тематикой ВКР. При необходимости задание корректируется руководителем практики от кафедры при участии руководителя практики от предприятия и студента.

Календарный план выполнения программы практики ведется студентом ежедневно. План работ составляется совместно с руководителем от предприятия. Он должен соответствовать индивидуальному заданию на практику, примерному распределению нормы времени согласно данной программы.

В дневнике указывается краткое содержание выполняемой работы. По окончании работ руководитель заверяет факт их выполнение.

По окончании практики руководитель от предприятия дает заключение о полноте выполнения программы практики и характеристику студенту. Руководитель должен оценить работу студента во время практики по пятибалльной системе.

Отзыв руководителя практики от предприятия заверяется печатью.

Отзыв руководителя практики от выпускающей кафедры оформляется при аттестации студента по итогам практики.

Кроме дневника студент оформляет отчет по преддипломной практике. Отчет оформляется на листах формата А4 в соответствии с требованиями ЕСКД. Объем отчета определяется объемом ВКР и должен составлять не менее 70 процентов от общего объема ВКР. При оформлении отчета руководствоваться [6].

Отчет о практике составляется индивидуально каждым студентом и должен отражать основные пункты содержания выпускной квалификационной работы.

Отчет помимо текстовой информации должен содержать графические иллюстративные материалы в виде рисунков, чертежей, схем, фотографий, выполненных в соответствии с содержанием отчета, рассматриваемыми технологиями, оборудованием, установками, участками сетей и другие моменты, предусмотренные темой ВКР, а также расчеты, в соответствии с тематикой ВКР.

Руководитель практики должен проверить содержание отчета по практике с целью проверки грамотности его выполнения, допустимости разглашения отдельной информации.

Формой аттестации по преддипломной практике является зачет.

Аттестация проводится руководителем практики от выпускающей кафедры в соответствии с расписанием. Аттестация проводиться по результатам собеседования, на основании дневника, отчета по практике, а также отзыва руководителя практики от предприятия. По итогам аттестации выставляется оценка по пятибалльной системе. При аттестации учитывается глубина проработки вопросов по теме выпускной квалификационной работы. Особое внимание уделяется раскрытию основных решении, принятым по тематике ВКР и рассматриваемых в отчете по практике. Промежуточный контроль достижения результатов обучения по дисциплине проводится в следующих формах:

-зачет (8 семестр);

Для проведения текущего контроля и промежуточной аттестации используются оценочные средства, описание которых расположено в Приложении 1 и на сайте [\(http://www.aup.uisi.ru\)](http://www.aup.uisi.ru/).

### **7 УЧЕБНО-МЕТОДИЧЕСКОЕ И ИНФОРМАЦИОННОЕ ОБЕСПЕЧЕНИЕ ПО ДИСЦИПЛИНЕ**

#### **7.1 Список основной литературы**

1. Галас В.П. Вычислительные системы, сети и телекоммуникации. Часть 2. Сети и телекоммуникации [Электронный ресурс]: электронный учебник/ Галас В.П.— Электрон.текстовые данные.— Владимир: Владимирский государственный университет им. А.Г. и Н.Г. Столетовых, 2016.— 311 c.— Режим доступа: http://www.iprbookshop.ru/57364..

2. Бройдо В. Л. Вычислительные системы, сети и телекоммуникации : учеб. пособие для вузов / В. Л. Бройдо, О. П. Ильина .- 4-е изд.- СПб. : Питер, 2011.

3. Будылдина Н. В. Сетевые технологии высокоскоростной передачи данных: учебное пособие для вузов / Н. В. Будылдина, В. П. Шувалов. – М.: Горячая линия – Телеком, 2016. – 342 с. - Электрон. текстовые данные (1файл: PDF; 145 МБ). – Режим доступа: ПК Читального зала научной литературы и электронных ресурсов библиотеки

4. [Величко В.В, Субботин Е.А., Шувалов В.П., Ярославцев А.Ф. Телекоммуникационные](file:///C:%5CUsers%5C4702232%5CAppData%5CRoaming%5CMicrosoft%5CWord%5C%D0%92%D0%B5%D0%BB%D0%B8%D1%87%D0%BA%D0%BE%20%D0%92.%D0%92,%20%D0%A1%D1%83%D0%B1%D0%B1%D0%BE%D1%82%D0%B8%D0%BD%20%D0%95.%D0%90.,%20%D0%A8%D1%83%D0%B2%D0%B0%D0%BB%D0%BE%D0%B2%20%D0%92.%D0%9F.,%20%D0%AF%D1%80%D0%BE%D1%81%D0%BB%D0%B0%D0%B2%D1%86%D0%B5%D0%B2%20%D0%90.%D0%A4.%20%D0%A2%D0%B5%D0%BB%D0%B5%D0%BA%D0%BE%D0%BC%D0%BC%D1%83%D0%BD%D0%B8%D0%BA%D0%B0%D1%86%D0%B8%D0%BE%D0%BD%D0%BD%D1%8B%D0%B5%20%D1%81%D0%B8%D1%81%D1%82%D0%B5%D0%BC%D1%8B%20%D0%B8%20%D1%81%D0%B5%D1%82%D0%B8.%20%D0%9C%D1%83%D0%BB%D1%8C%D1%82%D0%B8%D1%81%D0%B5%D1%80%D0%B2%D0%B8%D1%81%D0%BD%D1%8B%D0%B5%20%D1%81%D0%B5%D1%82%D0%B8.%20%5b%D0%AD%D0%BB%D0%B5%D0%BA%D1%82%D1%80%D0%BE%D0%BD%D0%BD%D1%8B%D0%B9%20%D1%80%D0%B5%D1%81%D1%83%D1%80%D1%81%5d:%20%D0%A3%D1%87%D0%B5%D0%B1%D0%BD%D0%BE%D0%B5%20%D0%BF%D0%BE%D1%81%D0%BE%D0%B1%D0%B8%D0%B5.%20%D0%92%203%20%D1%82%D0%BE%D0%BC%D0%B0%D1%85.%20%D0%A2%D0%BE%D0%BC%203,2-%D0%B5%20%D0%B8%D0%B7%D0%B4%D0%B0%D0%BD%D0%B8%D0%B5.%20%E2%80%94%20%D0%9C.%20:%20%D0%93%D0%BE%D1%80%D1%8F%D1%87%D0%B0%D1%8F%20%D0%BB%D0%B8%D0%BD%D0%B8%D1%8F%E2%80%93%D0%A2%D0%B5%D0%BB%D0%B5%D0%BA%D0%BE%D0%BC,%202015%20%D0%B3.%20%E2%80%94%20592%20%D1%81.)  [системы и сети. Мультисервисные сети. \[Электронный ресурс\]: Учебное пособие. В 3 томах.](file:///C:%5CUsers%5C4702232%5CAppData%5CRoaming%5CMicrosoft%5CWord%5C%D0%92%D0%B5%D0%BB%D0%B8%D1%87%D0%BA%D0%BE%20%D0%92.%D0%92,%20%D0%A1%D1%83%D0%B1%D0%B1%D0%BE%D1%82%D0%B8%D0%BD%20%D0%95.%D0%90.,%20%D0%A8%D1%83%D0%B2%D0%B0%D0%BB%D0%BE%D0%B2%20%D0%92.%D0%9F.,%20%D0%AF%D1%80%D0%BE%D1%81%D0%BB%D0%B0%D0%B2%D1%86%D0%B5%D0%B2%20%D0%90.%D0%A4.%20%D0%A2%D0%B5%D0%BB%D0%B5%D0%BA%D0%BE%D0%BC%D0%BC%D1%83%D0%BD%D0%B8%D0%BA%D0%B0%D1%86%D0%B8%D0%BE%D0%BD%D0%BD%D1%8B%D0%B5%20%D1%81%D0%B8%D1%81%D1%82%D0%B5%D0%BC%D1%8B%20%D0%B8%20%D1%81%D0%B5%D1%82%D0%B8.%20%D0%9C%D1%83%D0%BB%D1%8C%D1%82%D0%B8%D1%81%D0%B5%D1%80%D0%B2%D0%B8%D1%81%D0%BD%D1%8B%D0%B5%20%D1%81%D0%B5%D1%82%D0%B8.%20%5b%D0%AD%D0%BB%D0%B5%D0%BA%D1%82%D1%80%D0%BE%D0%BD%D0%BD%D1%8B%D0%B9%20%D1%80%D0%B5%D1%81%D1%83%D1%80%D1%81%5d:%20%D0%A3%D1%87%D0%B5%D0%B1%D0%BD%D0%BE%D0%B5%20%D0%BF%D0%BE%D1%81%D0%BE%D0%B1%D0%B8%D0%B5.%20%D0%92%203%20%D1%82%D0%BE%D0%BC%D0%B0%D1%85.%20%D0%A2%D0%BE%D0%BC%203,2-%D0%B5%20%D0%B8%D0%B7%D0%B4%D0%B0%D0%BD%D0%B8%D0%B5.%20%E2%80%94%20%D0%9C.%20:%20%D0%93%D0%BE%D1%80%D1%8F%D1%87%D0%B0%D1%8F%20%D0%BB%D0%B8%D0%BD%D0%B8%D1%8F%E2%80%93%D0%A2%D0%B5%D0%BB%D0%B5%D0%BA%D0%BE%D0%BC,%202015%20%D0%B3.%20%E2%80%94%20592%20%D1%81.)  Том 3,2-е издание. — [М. : Горячая линия](file:///C:%5CUsers%5C4702232%5CAppData%5CRoaming%5CMicrosoft%5CWord%5C%D0%92%D0%B5%D0%BB%D0%B8%D1%87%D0%BA%D0%BE%20%D0%92.%D0%92,%20%D0%A1%D1%83%D0%B1%D0%B1%D0%BE%D1%82%D0%B8%D0%BD%20%D0%95.%D0%90.,%20%D0%A8%D1%83%D0%B2%D0%B0%D0%BB%D0%BE%D0%B2%20%D0%92.%D0%9F.,%20%D0%AF%D1%80%D0%BE%D1%81%D0%BB%D0%B0%D0%B2%D1%86%D0%B5%D0%B2%20%D0%90.%D0%A4.%20%D0%A2%D0%B5%D0%BB%D0%B5%D0%BA%D0%BE%D0%BC%D0%BC%D1%83%D0%BD%D0%B8%D0%BA%D0%B0%D1%86%D0%B8%D0%BE%D0%BD%D0%BD%D1%8B%D0%B5%20%D1%81%D0%B8%D1%81%D1%82%D0%B5%D0%BC%D1%8B%20%D0%B8%20%D1%81%D0%B5%D1%82%D0%B8.%20%D0%9C%D1%83%D0%BB%D1%8C%D1%82%D0%B8%D1%81%D0%B5%D1%80%D0%B2%D0%B8%D1%81%D0%BD%D1%8B%D0%B5%20%D1%81%D0%B5%D1%82%D0%B8.%20%5b%D0%AD%D0%BB%D0%B5%D0%BA%D1%82%D1%80%D0%BE%D0%BD%D0%BD%D1%8B%D0%B9%20%D1%80%D0%B5%D1%81%D1%83%D1%80%D1%81%5d:%20%D0%A3%D1%87%D0%B5%D0%B1%D0%BD%D0%BE%D0%B5%20%D0%BF%D0%BE%D1%81%D0%BE%D0%B1%D0%B8%D0%B5.%20%D0%92%203%20%D1%82%D0%BE%D0%BC%D0%B0%D1%85.%20%D0%A2%D0%BE%D0%BC%203,2-%D0%B5%20%D0%B8%D0%B7%D0%B4%D0%B0%D0%BD%D0%B8%D0%B5.%20%E2%80%94%20%D0%9C.%20:%20%D0%93%D0%BE%D1%80%D1%8F%D1%87%D0%B0%D1%8F%20%D0%BB%D0%B8%D0%BD%D0%B8%D1%8F%E2%80%93%D0%A2%D0%B5%D0%BB%D0%B5%D0%BA%D0%BE%D0%BC,%202015%20%D0%B3.%20%E2%80%94%20592%20%D1%81.)–Телеком, 2015 г. — 592 с. , Режим доступа: http:// [http://ibooks.ru.](http://ibooks.ru/)

5. Давыдов А. Е., Смирнов П. И., Парамонов А. И. Проектирование телекоммуникационных систем и сетей. Раздел Коммутируемые сети связи. Расчет параметров и анализ трафика. Учебное пособие. – СПб.: Университет ИТМО. 2016. – 48 с.

6. Давыдов А. Е., Смирнов П. И., Парамонов А. И. Проектирование телекоммуникационных систем и сетей. Раздел Лабораторные исследования сетей связи и передачи данных. – СПб.: Университет ИТМО, 2016. – 37 с.

7. Приказ №113 Минкомсвязи РФ от 27.09.2007 г.

8. ГОСТ Р 53111-2008 «Устойчивость функционирования сети связи общего пользования»

9. Шаньгин В. Ф. Защита компьютерной информации. Эффективные методы и средства [Электронный ресурс]:/ Шаньгин В. Ф.-Электрон. Текстовые данные.-Саратов: Профобразование, 2017.- 544 с. - Режим доступа: [http://www.iprbookshop.ru/63592.html.](http://www.iprbookshop.ru/63592.html)

10. Смирнова Е.В., Ромашкина Е.А., Пролетарский А.В. «Технологии современных беспроводных сетей Wi-Fi». – Москва.: Издательство МГТУ им. Н.Э. Баумана, 2017. – 448 с.: c ил.

#### **7.2 Список дополнительной литературы**

1. Новиков Ю.В. Основы локальных сетей [Электронный ресурс]/ Новиков Ю.В., Кондратенко С.В.— Электрон. текстовые данные.— М.: Интернет-Университет Информационных Технологий (ИНТУИТ), 2016.— 405 c.— Режим доступа: http://www.iprbookshop.ru/52208.

2. . Рекомендация ITU-T Y.1540.

3. Рекомендация ITU-T Y.1541.

4 Щеглов, А. Ю. Исследование эффективности обслуживания заявок в ЛВС реального времени по приоритетным расписаниям / Щеглов А. Ю. – М.:ФГБОУ ВПО «МГТУ им. Н.Э. Баумана». Эл № ФС 77 - 48211. ISSN 1994-0408.

5.Берлин А. Н. Высокоскоростные сети связи : учебное пособие / А. Н. Берлин. — 3-е изд. — Москва, Саратов : Интернет-Университет Информационных Технологий (ИНТУИТ), Ай Пи Ар Медиа, 2020. — 451 c. — ISBN 978-5-4497-0316-3. — Текст : электронный // Электроннобиблиотечная система IPR BOOKS : [сайт]. — URL: http://www.iprbookshop.ru/89433.html [Лицензия: до 22.05.2021]

6.Романюк В.А. «Основы радиосвязи: учебник для вузов». – Москва.: Издательство Юрайт, 2020. – 288 с.

7. Смирнова Е.В., Баскаков И.В., Пролетарский А.В., Федотов Р.А. [Построение](http://www.iprbookshop.ru/89464.html)  [коммутируемых компьютерных сетей. Учебное пособие,](http://www.iprbookshop.ru/89464.html)2020, Интернет-Университет Информационных Технологий (ИНТУИТ), Ай Пи Ар Медиа — 428 c. — ISBN 978-5-4497- 0350-7. —Режим доступа: http://www.iprbookshop.ru/89464.html [Лицензия: до 22.05.2021]

8. В. Г. Карташевский, Б. Я. Лихтциндер, Н. В. Киреева, М. А. Буранова Компьютерные сети : учебник / В. Г. Карташевский, Б. Я. Лихтциндер, Н. В. Киреева, М. А. Буранова. — Самара : Поволжский государственный университет телекоммуникаций и информатики, 2016. — 267 c. — ISBN 2227-8397. — Текст : электронный // Электронно-библиотечная система IPR BOOKS : [сайт]. — URL: http://www.iprbookshop.ru/71846.html [Лицензия: до 22.05.2021]

#### **7.3 Перечень ресурсов информационно-телекоммуникационной сети «интернет»**

1) Единая электронная образовательная среда института: URL[:http://aup.uisi.ru](http://aup.uisi.ru/)

2)Официальный сайт ПАО «Ростелеком» URL: <https://ekt.rt.ru/>(дата обращения: 15.06.2021)

3) Сектор стандартизации электросвязи (МСЭ-T),<http://www.itu.int/rec/T-REC-G> (дата обращения: 15.05.2021)

4) Сайт Министерства связи и массовых коммуникаций Российской Федерации <http://minsvyaz.ru/ru/>

6) Официальные сайт ПАО МТС [http://mts.ru,](http://mts.ru/) (дата обращения: 22.05.2021).

7) Научная электронная библиотека elibrary (http://www.elibrary.ru, свободный доступ)

база данных УМП СибГУТИ -8) Полнотекстовая Режим лоступа:  $(http://ellib.sibsutis.ru/egi-$ 

bin/irbis64r\_12/cgiirbis\_64.exe?LNG=&C21COM=F&I21DBN=ELLIB&P21DBN=ELLIB&S21FMT  $=\&$ S21ALL= $\&$ Z21ID= $\&$ S21CNR=, доступ по паролю)

9). Сетевая академия Cisco. Курс CCNA. https://www.netacad.com

### 7.4 Перечень наглядных пособий и оборудования

- Маршрутизатор ADSL/ADSL2/ADSL2+.4\*10/100.OoS (1 шт.)  $1)$
- $(2)$ Телефон Panasonic KX-TS2356RUW (2 шт.)
- $3)$ Телефон VoIP (2 шт.)
- Устройство для заделки витой пары НТ-3240 (8шт.)  $4)$
- $5)$ Устройство обжимное HT-568 для RJ-45 и RJ-12 (8шт.)
- Устройство универсальное НТ-501 для зачистки (8 шт.)  $6)$
- $7)$ Камера интернет SoHo (4 шт.)
- Коммутатор L2 управляемый 24\*10/100Mbps 2\*1000BASE-T (6 шт.) 8)
- 9) Коммутатор L3 управляемый 20\*Giga UTP, 4\*Combo (1 шт.)
- Маршрутизатор IP DSLAM 24 порта, с 2 комбо портами (3 шт.) 10)
- Роутер двухдиаппазонный беспроводной/мост 802,11n (5 шт.) 11)
- $12)$ Станция телефонная LDK-300 KSU
- Экран межсетевой VPN, 7\*10/100 LAN, 1 DMZ, 2 WAN (2 шт)  $13)$
- Коммутатор Cisco 2960,  $(14)$
- $15)$ Маршрутизатор Cisco 2901, 2800,
- $16)$ Межсетевой экран ASA 5505,

# 8 ПЕРЕЧЕНЬ ИНФОРМАЦИОННЫХ ТЕХНОЛОГИЙ, ИСПОЛЬЗУЕМЫХ ПРИ ПРОВЕДЕНИИ ПРАКТИКИ

- $1)$ Microsoft Windows 7
- Adobe acrobat reader. Бесплатное ПО  $(2)$
- $3)$ Google Chrome. Бесплатное ПО

 $4)$ Единая научно-образовательная электронная среда  $(E-HO $\Theta$ C)$ УрТИСИ http://aup.uisi.ru/

Apache OpenOffice. Бесплатное ПО  $5)$ 

 $6)$ Специализированное  $\Pi$ . обеспечивающее эксплуатации. телекоммуникационного оборудования, средств измерений и мониторинга в соответствии с местом прохождения практики.

Программные пакеты, применяемые при разработки программных продуктов по  $7)$ тематике ВКР.

### 9 ОПИСАНИЕ МАТЕРИАЛЬНО-ТЕХНИЧЕСКОЙ БАЗЫ

Для проведения практики стационарно имеется аудитория №205 УК№3, оснащенная персональными компьютерами, работающим под управлением операционной системы Windows 7. с офисной мебелью, 14 рабочими местами, 25 посалочными местами. Для провеления исследовательских работ при написании выпускной квалификационной работы используется

оборудование, установленное в лаборатории кафедры, оборудование сетей доступа коммутатор Cisco 2960, маршрутизатор Cisco 2901, 2800, межсетевой экран ASA 5505, различные типы серверов.

Аудитория 215 УК№3 - оснащенная персональными компьютерами подключенные в локальную сеть и сеть Интернет, работающие под управлением операционной системы Windows Server 2016 и Windows 10. Для проведения исследовательских работ при написании выпускной квалификационной работы используется оборудование, установленное в лаборатории кафедры: Станция телефонная LDK-300 KSU,- Коммутатор L2 управляемый 24\*10/100Mbps 2\*1000BASE-T, Камера интернет SoHo, Телефон VoIP, Телефон Panasonic KX-TS2356RUW, Системный телефонный аппарат LKD-30DS.

Для самостоятельной работы студентов используется лаборатория для самостоятельной работы студентов №302 УК№3, оснащённая офисной мебелью рабочими местами с персональными компьютерами, 10 – рабочих мест, 14 – посадочных мест, аудитория используется для проведения самостоятельной работы студентов кафедры многоканальной электрической связи. Имеется предоставление удалённого доступа к единой научной образовательной электронной среде

При проведении выездной практики используется оборудование отрасли телекоммуникаций, используемое на предприятии, где студент проходит практику. Предприятие должно обладать основными типами телекоммуникационного оборудования реализующим современные технологии передачи сообщений. Типовым предприятием такого направления является ПАО «Ростелеком».

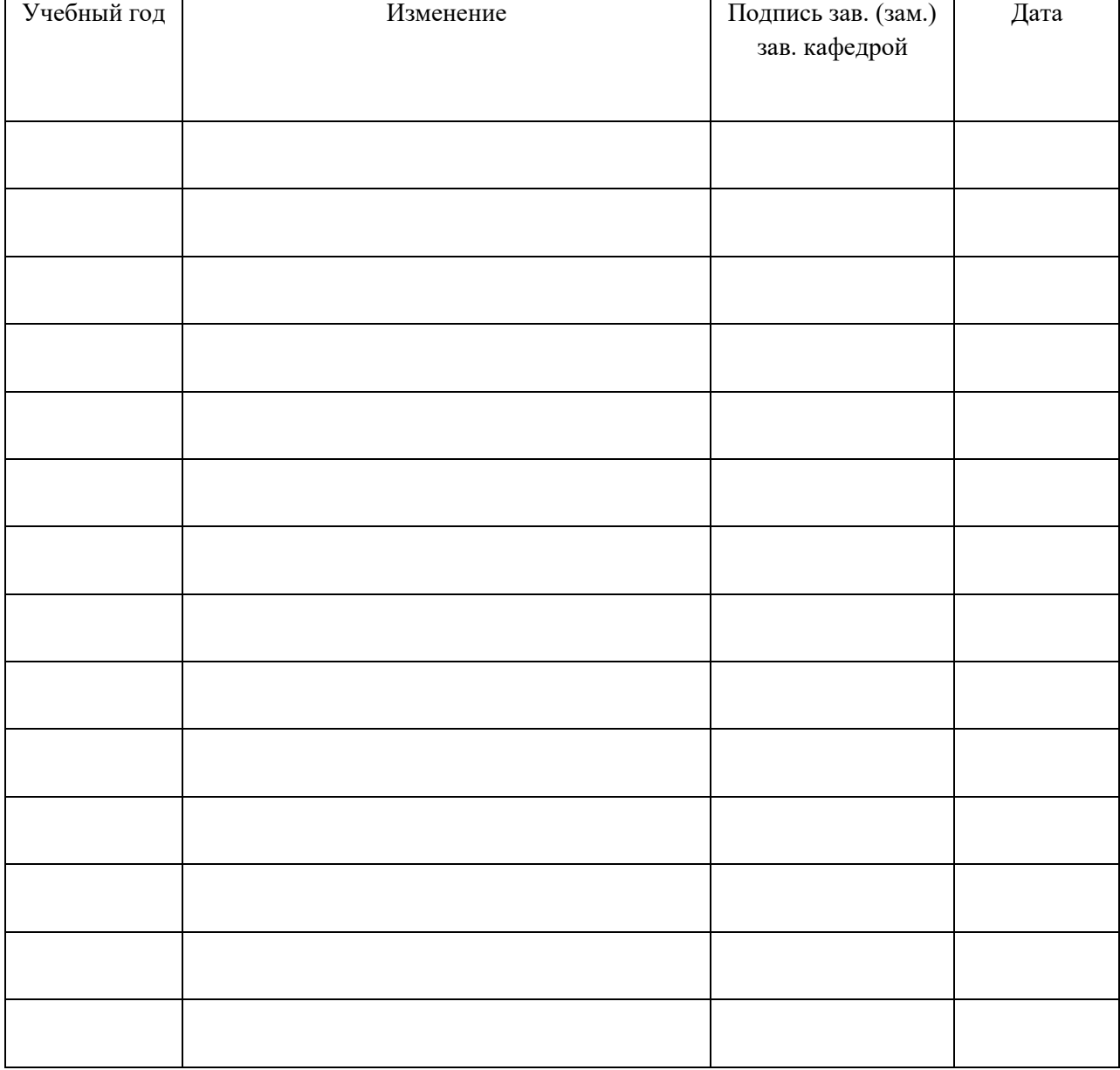

# **ЛИСТ ИЗМЕНЕНИЙ/ДОПОЛНЕНИЙ**